# **INSTRUCTIONS ON HOW TO PAY YOUR 2014 MEMBERSHIP DUES ONLINE**

Go to <u>www.middlesexrealtor.com</u>. Under Quick Links, click on <u>Pay Your Dues</u>.

Login using your email address and password. If you've never logged in, the preset password is Password1 (note the uppercase P). If you forgot your password click on <u>Forgot your Password?</u>

## Click on **Open Orders/Invoices**.

Click <u>View More</u> to print a hard copy. To pay, click on <u>Pay Open Orders</u>.

Check the box to the left of your name. There is no discount code. Click Next.

Enter RPAC amount if you wish to contribute. If you don't wish to contribute, check <u>Not</u> <u>Today</u> in the upper right hand corner. Click Next

Follow the prompts to enter your credit card information and make your payment. Print out your confirmation at the end.

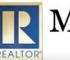

Middlesex County Association of REALTORS®

779 Gornik Drive, Perth Amboy, NJ 08861 Phone: 732-442-3400 - Fax: 732-442-7323

## Login

Home If you are a Middlesex MLS participant and NOT a Middlesex County Association of REALTORS® member click Login on <u>NEW VISITOR REGISTRATION</u> at the bottom. **Upcoming Events** All Middlesex County Association of REALTORS® members sign in with your Email address and Password1 unless your password has been changed in the past. **Online Store** To access MCAR member-only areas login using: Find a REALTOR® or Affiliate User ID: Email Address Password: Password1 (unless has been changed) Find a REALTOR® or Affiliate Office If you have forgot your password click on the Forget Password? link. Contact Us If your login information is displayed below, then you are already logged in. If you are a visitor and not a registered user, please use the New Visitor Registration to register for the site.

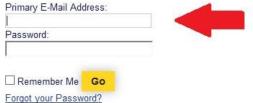

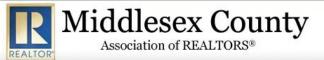

779 Gornik Drive, Perth Amboy, NJ 08861 Phone: 732-442-3400 - Fax: 732-442-7323

### Home

Logout

**Open Orders/ Invoices** 

#### **Upcoming Events**

**Online Store** 

**Committee Leadership** 

Find a REALTOR® or Affiliate

Find a REALTOR® or Affiliate Office

My Information

My Committees

My Events

Contact Us

Spotlight E-Newsletter

The Middlesex Commitment

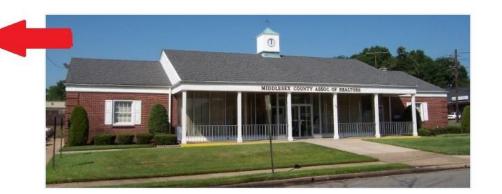

Welcome to Middlesex County Association of REALTORS®

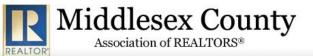

779 Gornik Drive, Perth Amboy, NJ 08861 Phone: 732-442-3400 - Fax: 732-442-7323

| Home                                   | Open Orc    | ders/ Inv | oices N  | My Membersh   | ips            |               |          |                        |                 |        |                    |            |             |            |     |
|----------------------------------------|-------------|-----------|----------|---------------|----------------|---------------|----------|------------------------|-----------------|--------|--------------------|------------|-------------|------------|-----|
| Logout                                 |             |           |          |               |                |               |          |                        |                 |        | -                  |            |             |            |     |
| Open Orders/ Invoices                  | Orders      |           | [        | Open Order &  | Invoices       |               |          | ~                      | Pay Open Orders |        | Click her          | e to pay o | lues online | 8          |     |
| Upcoming Events                        | The section | on below  | displays | s open orders | and invoice    | es that are f | 1 year o | old or less.           |                 |        |                    |            |             |            |     |
| Online Store                           | Order#      | Status    | Invoice  | # Order Date  | Cancel<br>Date | Total         | Paid     | Installment<br>Balance | Note            |        | Invoice<br>Details |            |             |            |     |
| Committee Leadership                   | 085660      | Open      | 23       | 10/24/2013    |                | \$40.25       | \$0.00   |                        | Confirmation#   | 044260 |                    | Clic       | k here to   | print invo | ice |
| Find a REALTOR® or Affiliate           |             |           |          |               |                |               |          |                        |                 |        |                    |            |             |            | 19  |
| Find a REALTOR® or<br>Affiliate Office |             |           |          |               |                |               |          |                        |                 |        |                    |            |             |            |     |
| My Information                         |             |           |          |               |                |               |          |                        |                 |        |                    |            |             |            |     |
| My Committees                          |             |           |          |               |                |               |          |                        |                 |        |                    |            |             |            |     |
| My Events                              |             |           |          |               |                |               |          |                        |                 |        |                    |            |             |            |     |

Contact Us

Spotlight E-Newsletter

The Middlesex

Commitment

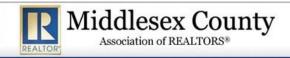

779 Gornik Drive, Perth Amboy, NJ 08861 Phone: 732-442-3400 - Fax: 732-442-7323

|                             | Make a Payn            | ione                                                                                                    |                                                      |                              |                                 |             |                 |
|-----------------------------|------------------------|----------------------------------------------------------------------------------------------------|------------------------------------------------------|------------------------------|---------------------------------|-------------|-----------------|
| ogout                       |                        |                                                                                                    | -)                                                   |                              |                                 |             |                 |
| Open Orders/ Invoices       | Select Orders          | Payment                                                                                                    | Billing Address                                      | Submit                       |                                 |             |                 |
| Jpcoming Events             | Select Open Ore        | ders/Invoices                                                                                                    | l.                                                   |                              |                                 |             |                 |
| Online Store                |                        |                                                                                                    | 2014 MCAR ME                                         | MBERSHIP DUES                | INVOICE                         |             |                 |
| Committee Leadership        |                        |                                                                                                    |                                                      | JES ARE DUE JANUARY 1        |                                 |             |                 |
|                             | A \$15                 | LATE FEE IS APPLI                                                                                                    | ED TO DUES IF NOT REC                                | EIVED IN THE MCAR OFFIC      | E ON OR BEFORE JANUARY          | 15, 2014.   |                 |
| Find a REALTOR® or          | Margaret and an an     |                                                                                                    |                                                      |                              |                                 |             |                 |
| Affiliate                   | if you wish to co      | ntribute to K                                                                                                    | PAC, add the amol                                    | int you wish to cont         | ribute to your dues.            |             |                 |
| ind a REALTOR® or           | DUES AND RPAC          | ARE NON-REA                                                                                                    | FUNDABLE.                                            |                              |                                 |             |                 |
| Affiliate Office            |                        |                                                                                                    |                                                      |                              |                                 |             |                 |
|                             |                        | CON2230000 0000                                                                                                    |                                                      |                              | for REALTORS®, NJAF             |             |                 |
| Ay Information              |                        |                                                                                                    | State of the second state of the second state of the |                              | c Awareness Campaig             | n Asses     | sment.          |
|                             | Secondary mem          | bers owe eith                                                                                                    | her MCAR or MCAI                                     | R and NJAR® dues.            |                                 |             |                 |
| Ay Committees               | Mambarduar             | num ante ta ti                                                                                                    | a Middleson Cour                                     |                              | ALTORS <sup>®</sup> are not ded | ustible -   |                 |
| My Events                   | and the same of the    |                                                                                                    |                                                      | and the second second        |                                 |             |                 |
|                             |                        |                                                                                                    | 100 BO 107                                           |                              | rdinary and necessary           |             |                 |
| Contact Us                  |                        | and the second second se |                                                      |                              | .00 NAR <sup>®</sup> dues) whic |             |                 |
|                             |                        |                                                                                                    |                                                      |                              | ompliance with the T            |             |                 |
| Spotlight E-Newsletter      |                        |                                                                                                    |                                                      |                              | political activities at         |             |                 |
|                             | Federal levels of      | government                                                                                                    | be considered not                                    | ndeductible for inco         | me tax purposes. Loc            | al dues (   | do not fall     |
| 'he Middlesex<br>Commitment | under this tax co      | ode. The \$35.                                                                                                    | .00 portion of due                                   | to the NAR® Public           | Awareness Campaig               | n qualifi   | es as fully     |
| ommunent                    | deductible.            |                                                                                                    |                                                      |                              |                                 |             |                 |
|                             | *Contributions to RPA  | C are voluntary an                                                                                                    | d used for political purpo                           | ses. The amount indicated    | is only a suggestion and you    | may give r  | nore or less or |
|                             | refuse to donate witho | out affecting your                                                                                                    | membership rights. 70%                               | of each donation is used by  | State RPAC to support state     | and local p | olitical        |
|                             | candidates. 30% of the | e balance is sent to                                                                                                    | National RPAC to suppo                               | rt federal candidates and is | charged against your limits u   | inder 2 U.S | .C. 441a.       |
|                             | Donations are not ded  | luctible as charitab                                                                                                    | le donations for federal                             | ncome tax purposes.          |                                 |             |                 |
|                             | REALTOR® is a registe  | red collective men                                                                                                    | nbership mark which ma                               | y be used only by real estat | e professionals who are mer     | nbers of th | e NATIONAL      |
|                             | ASSOCIATION OF REA     | ALTORS <sup>©</sup> and subs                                                                                                    | cribe to its strict Code of                          | Ethics.                      |                                 |             |                 |
|                             | Note : Orders the      | at contain dor                                                                                                    | nations can be paid                                  | i at the next step.          |                                 |             |                 |
|                             | Note : If the Cust     | tomer Purcha                                                                                                    | sed is blank the o                                   | rder/invoice is for the      | he Bill To Customer.            |             |                 |
|                             | Bill To Customer:      | Purchas                                                                                                    | sed Customer:                                        | Order Date Order/In          | voice: Items                    | Total       | Discount        |

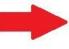

|                         |                 |         | Discount |
|-------------------------|-----------------|---------|----------|
| 10/24/2013 Order 085660 | 2               | \$40.25 | 6        |
| Apply Discount          | Remove Discount | 1       |          |
|                         |                 |         |          |

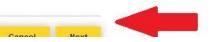

| Logout  Select Orders  Payment  Billing Address  Submit    Upcoming Events  Donations  Donations    Online Store  Would You Like To Make A Donation ? (If yes, please select a donation from the list below:)  Moti Today:  Click here not    Find a REALTOR® or Affiliate  2014 RPAC  Not Today:  Click here not    Find a REALTOR® or Affiliate Office  2014 RPAC  Not Today:  Click here not                                                                                                    | Select Orders  Payment  Billing Address  Submit    Donations                                                                                                    | Home                    | Make a Payment                                                                              |                         |
|----------------------------------------------------------------------------------------------------|----------------------------------------------------------------------------------------------------|-------------------------|---------------------------------------------------------------------------------------------|-------------------------|
| Open Orders/ Invoices  Select Orders  Payment  Billing Address  Submit    Upcoming Events  Donations    Online Store  Would You Like To Make A Donation ? (If yes, please select a donation from the list below:)  Image: Committee Leadership    Find a REALTOR® or Affiliate  2014 RPAC  Not Today:  Click here not    Find a REALTOR® or Affiliate  2014 RPAC  Contributions are not deductible for income tax purposes. Contributions to RPAC are voluntary and are used for political purposes. You may contribute more or less than the suggested amount.  Click here not | Donations    Would You Like To Make A Donation ? (If yes, please select a donation from the list below:)    2014 RPAC    Contributions are not deductible for income tax purposes. Contributions to RPAC are voluntary and are used for political purposes. You may contribute more or less than the suggested amount.    S15.00  S25.00  S100.00  S1,000.00  Other Enter Amount                                                                                                    | Logout                  |                                                                                             |                         |
| Donations    Online Store  Donations    Committee Leadership  Would You Like To Make A Donation ? (If yes, please select a donation from the list below:)    Find a REALTOR® or<br>Affiliate  2014 RPAC<br>Contributions are not deductible for income tax purposes. Contributions to RPAC are voluntary and are<br>used for political purposes. You may contribute more or less than the suggested amount.  Click here not                                                                                                    | Would You Like To Make A Donation ? (If yes, please select a donation from the list below:)                                                                                                    |                         | Select Orders Payment Billing Address Submit                                                |                         |
| Online Store  Would You Like To Make A Donation ? (If yes, please select a donation from the list below:)    Find a REALTOR® or  2014 RPAC    Affiliate  Contributions are not deductible for income tax purposes. Contributions to RPAC are voluntary and are used for political purposes. You may contribute more or less than the suggested amount.                                                                                                    | Would You Like To Make A Donation ? (If yes, please select a donation from the list below:)                                                                                                    | Upcoming Events         |                                                                                             |                         |
| Committee Leadership  Would You Like To Make A Donation ? (If yes, please select a donation from the list below:)    Find a REALTOR® or<br>Affiliate  2014 RPAC<br>Contributions are not deductible for income tax purposes. Contributions to RPAC are voluntary and are<br>used for political purposes. You may contribute more or less than the suggested amount.  Not Today:                                                                                                    | 2014 RPAC  Not Today.    Contributions are not deductible for income tax purposes. Contributions to RPAC are voluntary and are used for political purposes. You may contribute more or less than the suggested amount.  O \$15.00 O \$25.00 O \$100.00 O \$1,000.00 O Other Enter Amount                                                                                                    | Online Store            | Donations                                                                                   |                         |
| Find a REALTOR® or  Not Today:  Click here not    Affiliate  2014 RPAC  Contributions are not deductible for income tax purposes. Contributions to RPAC are voluntary and are used for political purposes. You may contribute more or less than the suggested amount.  Click here not    Affiliate Office  Affiliate Office  Click here not                                                                                                    | 2014 RPAC  Internet according to the contribution of the contribution of the contris of the contribut |                         | Would You Like To Make A Donation ? (If yes, please select a donation from the list below:) | 1                       |
| Affiliate  2014 RPAC  Contributions are not deductible for income tax purposes. Contributions to RPAC are voluntary and are used for political purposes. You may contribute more or less than the suggested amount.    Affiliate Office  Affiliate Office                                                                                                    | 2014 RPAC  Contributions are not deductible for income tax purposes. Contributions to RPAC are voluntary and are used for political purposes. You may contribute more or less than the suggested amount.       ① \$15.00 ① \$25.00 ① \$100.00 ① \$1,000.00 ④ Other Enter Amount                                                                                                    |                         |                                                                                             | to to the second second |
| Find a REALTOR® or used for political purposes. You may contribute more or less than the suggested amount.                                                                                                    | used for political purposes. You may contribute more or less than the suggested amount.                                                                                                    |                         | 2014 RPAC                                                                                   | to contribute           |
| Affiliate Office                                                                                                    | ○ \$15.00 ○ \$25.00 ○ \$50.00 ○ \$100.00 ○ \$1,000.00 ● Other Enter Amount                                                                                                    |                         |                                                                                             |                         |
|                                                                                                    |                                                                                                    |                         |                                                                                             |                         |
|                                                                                                    | 0.0000                                                                                                    |                         |                                                                                             |                         |
| My Information 0.0000                                                                                                    |                                                                                                    | My Information          | 0.0000                                                                                      |                         |
| My Committees                                                                                                    |                                                                                                    | My Committees           |                                                                                             |                         |
| My Events                                                                                                    |                                                                                                    | My Events               |                                                                                             |                         |
|                                                                                                    |                                                                                                    |                         |                                                                                             |                         |
| Contact US                                                                                                    |                                                                                                    | Contact Us              |                                                                                             |                         |
| Spotlight E-Newsletter Click amount                                                                                                    |                                                                                                    | Spotlight E-Newsletter  | Click amount                                                                                |                         |
|                                                                                                    | Click amount                                                                                                    | The Middlesex           | to contribute                                                                               |                         |
|                                                                                                    | Click amount<br>to contribute                                                                                                    | Commitment              | to RPAC.                                                                                    |                         |
| Contact Us                                                                                                    |                                                                                                    | Contact Us              |                                                                                             |                         |
|                                                                                                    |                                                                                                    | Castlinks C. Namelattas |                                                                                             |                         |
| Spotight E-Newsletter                                                                                                    |                                                                                                    | Spotlight E-Newsletter  | Click amount                                                                                |                         |
| CHER BILOUIS                                                                                                    | Click amount                                                                                                    | The Middlesex           | to contribute                                                                               |                         |
|                                                                                                    |                                                                                                    | Commitment              |                                                                                             |                         |

Previous Cancel Next

| REA                                    | Middlesex County<br>Association of REALTORS®                                | Phone: 732-442-3400 - Fax: 732-442-7323     |
|----------------------------------------|-----------------------------------------------------------------------------|---------------------------------------------|
|                                        |                                                                             |                                             |
| Home                                   | Make a Payment                                                              |                                             |
| Logout                                 |                                                                             |                                             |
| Open Orders/ Invoices                  | Select Orders Payment Billing Address Submit                                |                                             |
| Upcoming Events                        | Please enter your payment information below. When finished, click "Next" bu | utton.                                      |
| Online Store                           | Payment Information                                                         |                                             |
| Committee Leadership                   |                                                                             |                                             |
| Find a REALTOR® or<br>Affiliate        | R Payment Method: Credit Card                                               |                                             |
| Find a REALTOR® or<br>Affiliate Office | Credit Card - Enter Credit Card<br>information in the fields                |                                             |
| My Information                         | provided below:                                                             |                                             |
| My Committees                          | <sup>R</sup> Card Type: AmericanExpress                                     | Payment Summary:<br>Total Amount: = \$55.25 |
| My Events                              | <sup>R</sup> Credit/Debit: Credit v                                         | rotal Amount 900.20                         |
| Contact Us                             | <sup>R</sup> Card Number:                                                   |                                             |
| Spotlight E-Newsletter                 | R Card Expiration Date: January(01) V 2013                                  |                                             |
| The Middlesex<br>Commitment            | R Cardholder's Name:                                                        |                                             |
|                                        |                                                                             |                                             |

| Previous Cancel Nex |
|---------------------|
|---------------------|